# **ЗАЯВЛЕНИЕ**

### **на регистрацию логина для входа в Систему проведения торгов Срочного рынка**

Прошу Вас подключить/отключить следующее программное обеспечение в Системе проведения торгов Срочного рынка с правом осуществления операций по указанным разделам клиринговых регистров:

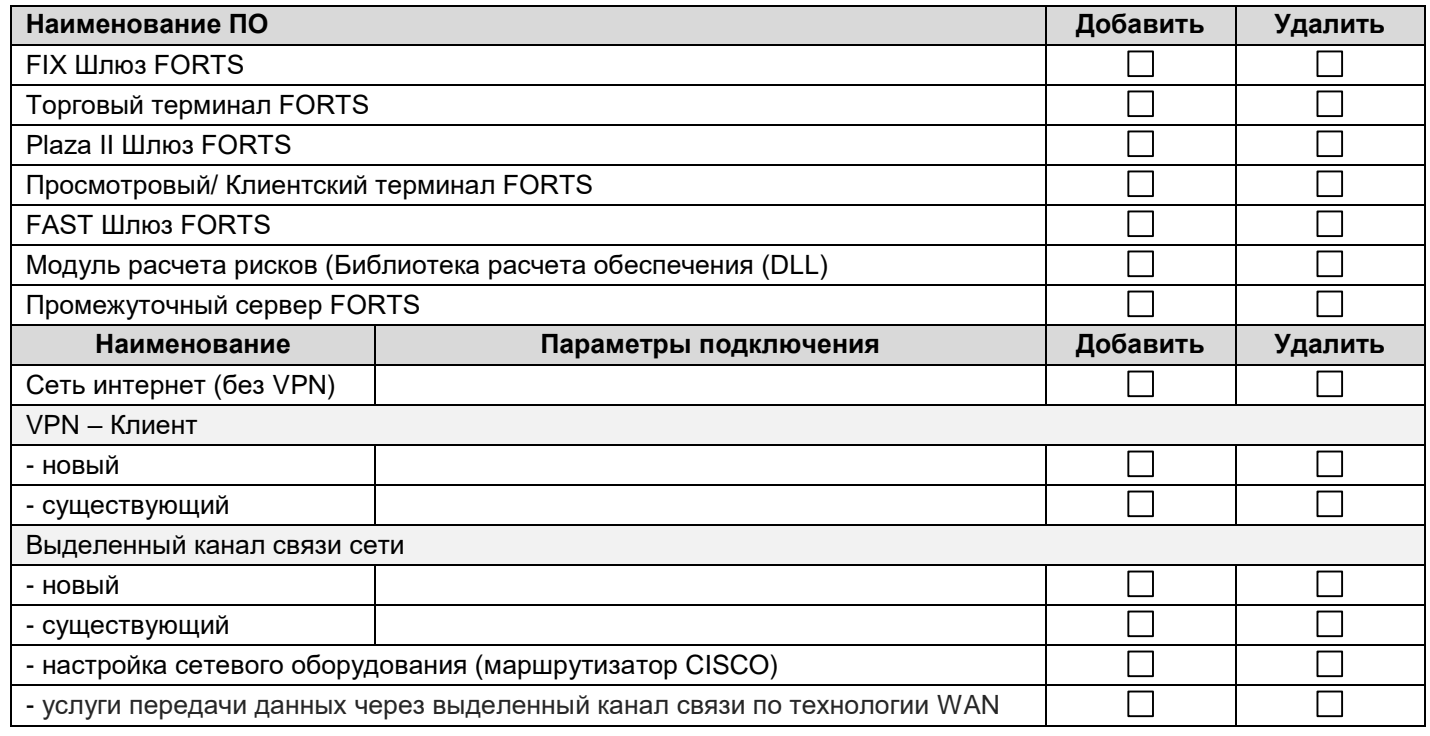

# **Логин для входа на основе технологии Plaza II.**

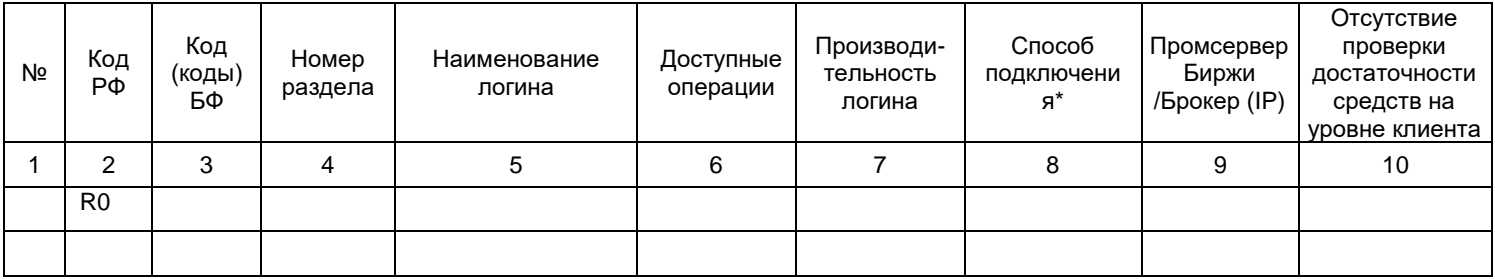

Подписывая настоящее Приложение мы гарантируем оплату стоимости заказанных услуг.

\* Настоящим подтверждаем, что не будем иметь претензий к ПАО Московская Биржа и ООО ИК «САВ Капитал» в случае использования нами каналов третьих лиц (провайдеров) и указания IP адресов этих каналов в колонке 8, если ПАО Московская Биржа и/или ООО ИК «САВ Капитал» приостановит оказание услуг по Договору №\_\_\_\_\_ от\_\_\_\_\_\_\_\_\_\_\_\_ из-за сбоев работы указанного канала или расторжения договора на оказание технологических услуг по поддержке устройства межсетевого обмена, заключенного между ПАО Московская Биржа или ООО ИК «САВ Капитал» и указанным третьим лицом (провайдером)».

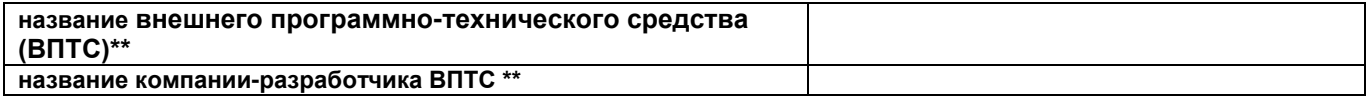

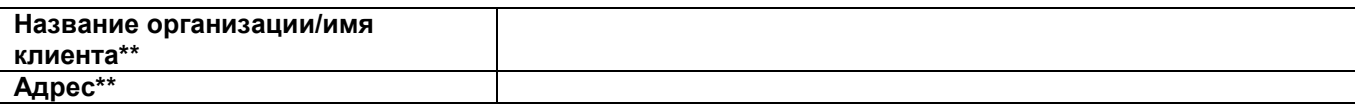

\*\* Данные поля обязательны для заполнения

Дата

Ф.И.О. и должность руководителя

Подпись, печать

Исполнитель (обязательно):

\_\_\_\_\_\_\_\_\_\_\_\_\_\_\_\_\_\_\_\_\_ (ФИО, телефон)

#### **Пояснения к колонкам.**

**Колонка 5**. Наименование логина присваивается по маске, см. Приложение

**Колонка 6.** Перечень и описание доступных операций смотрите в Пояснении (указывается перечень соответствующих пунктов через запятую).

**Колонка 7.** Число, кратное 30

**Колонка 8.** Для регистрации логина обязательно указание IP адреса.

- в случае подключения через Интернет (без VPN) необходимо указать статический IP адрес Интернет;

- в случае подключения через имеющийся VPN – необходимо указать получаемый при VPN подключении IP адрес (или VPN логин);

- в случае подключений через выделенный канал необходимо указать IP адрес из адресного пространства, выделенного Московской Биржей.

**Колонка 9.** Промсервер, к которому логин подключен (ПАО Московская Биржа или ООО ИК «САВ Капитал») или собственный Клиента, в этом случае необходимо указать IP промсервера\промсерверов Клиента)

**Колонка 10.** Клиент обладает возможностью подавать заявки без проверки достаточности средств на уровне Клирингового регистра. При этом достаточность средств по Брокерской фирме производится обычным образом.

Пояснение

к заявлению на регистрацию логина для входа в Систему проведения торгов Секции срочного рынка

#### Маска наименования логина

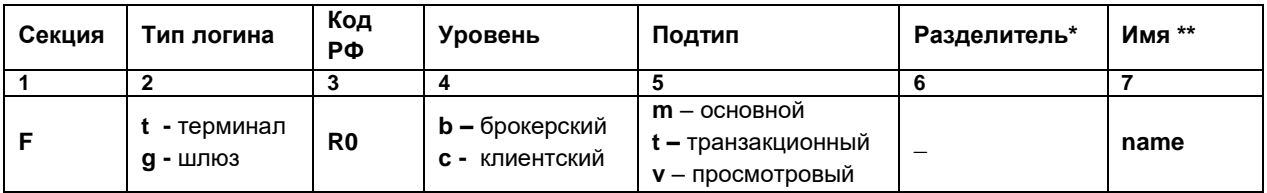

\*Служебный разделитель « » (нижняя черта).

\*\* Произвольное имя (не более 8 знаков, может включать цифры и строчные латинские буквы, без пробелов).

#### Примеры:

ftR0rm broker1 - основной (торговый) терминальный логин главного трейдера РФ с кодом 87, с доступом ко всем разделам (как собственным, так и клиентским).

fgR0cm\_client3 - основной (торговый) шлюзовой логин Участника торгов с кодом 87 с доступом только к одному клиентскому разделу.

ftR0rv view - просмотровый терминальный логин, привязанный к расчетной фирме.

ftxx v shortcompanyname - просмотровый терминальный логин, не привязанный к разделу без кода РФ

#### Типы и уровни логинов

Индивидуальные коды для входа в Торговую систему Срочного рынка FORTS (далее логины) бывают двух типов и трех уровней.

- 1 тип логин для терминалов, предназначен для входа и использования в торговой системе посредством программного обеспечения, разработанного Биржей (далее торговый терминал FORTS) (символ  $(xt)$ .
- 2 тип логин шлюзового доступа, предназначен для сопряжения торговых систем сторонних разработчиков (сертифицированных биржей) с торговой системой биржи (символ «g»).

Клиент может указать один из следующих типов логинов, которые соответствуют классификации клиринговых разделов (XXYYZZZ):

2 уровень - логин трейдера (символ «b»), предназначен для использования трейдерами брокерских компаний с правом доступа и совершения операций, как с собственных разделов (счетов), так и с разделов (счетов) клиентов брокера.

Заполняются поля "Код РФ" и "Код/коды БФ", всего 4 символа (R0YY).

3 уровень - логин клиента (символ «с»), предназначен для использования клиентом для доступа и совершения операций только с одного собственного раздела (счета). Заполняются поля "Код РФ", "Код БФ" и "Номер клиентского раздела", всего 7 символов (ROYYZZZ).

## Подтипы логинов доступа

Логины доступа делятся на три подтипа:

- 1. Основной (символ «m»). Данному логину даются все права с учетом уровня раздела. Может быть терминальным и шлюзовым.
- 2. Просмотровый (символ «v»). Является подмножеством Основного логина. Обеспечивает получение обезличенных рыночных данных, если данный логин привязан к конкретному разделу, то будет также доступна информация по заявкам, сделкам, позициям, лимитам по этому разделу. Может быть терминальным и шлюзовым.

3. Транзакционный (символ «**t**»). Является подмножеством Основного логина. Включает в себя управление заявками, администрирование и получение данных по разделу. Может быть только шлюзовым.

## **Перечень и описание доступных операций транзакционного/торгового логина**

- 1. Отправка сообщений в торговую систему данная опция позволяет обмениваться сообщениями с другими участниками торгов или администратором торговой системы (доступно для логинов всех уровней).
- 2. Совершение торговых операций явно указывается, можно или нет торговать (выставлять/удалять заявки) с данного логина (доступно для логинов всех уровней).
- 5. Лимитирование клиентов (доступно логинам 2 уровня).
- 6. Управление заявками дает возможность логину изменять/удалять заявки, которые были выставлены с других логинов, привязанных к тем же "Код РФ", "Код БФ" и "Номер раздела". На уровне логина клиента, если ему не дано такое право, клиент может видеть заявки, выставленные с других логинов по данному счету, но не может удалять их.
- 7. Выставлять ограничения по клиентам с помощью этой опции можно выставлять ограничения на ввод заявок и открытие позиций с точностью до контракта и/или клиентского раздела (счета) (доступно логинам 2 уровня).

## **Перечень и описание доступных функций просмотрового шлюзового логина**

- 8. Получать поток агрегированных заявок (order\_book глубиной 5, 20, 50) **или**
- 9. Получать полный поток заявок с идентификацией собственных заявок (Orders\_log).